# **Linux In Defence:**

# Linux SOE Evolution At JORN (by Jamie Birse)

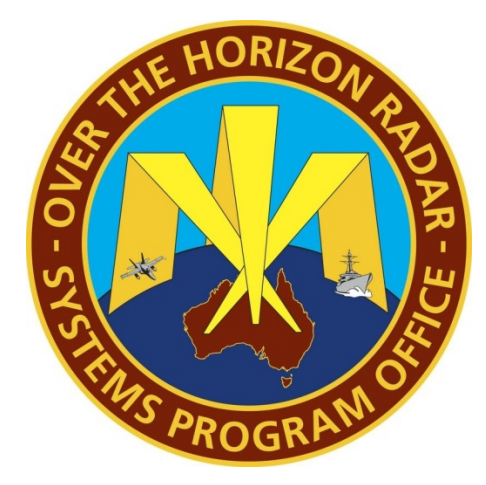

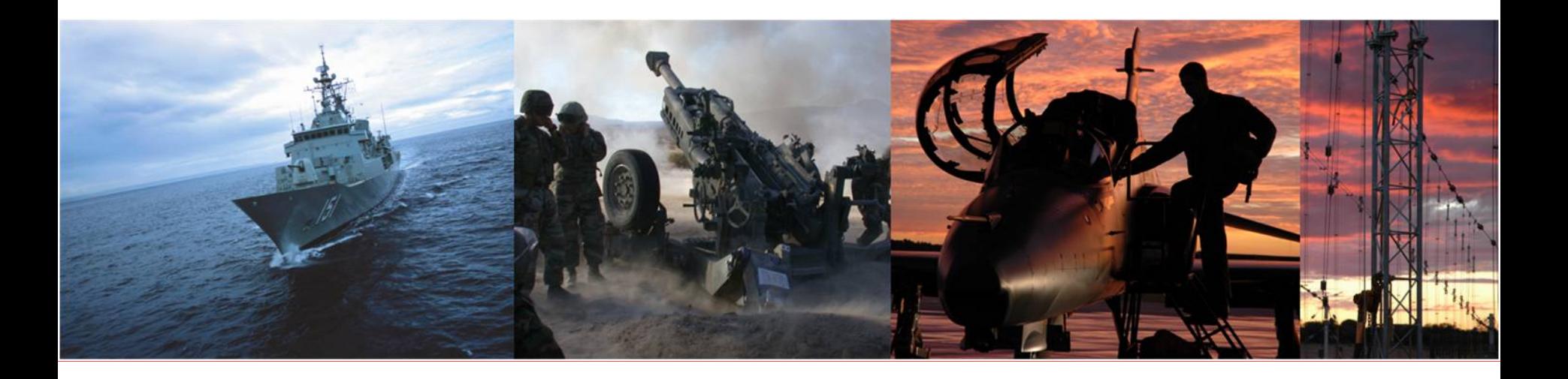

# **Introduction**

- Evolution of the Linux SOE at JORN
- Why use a Linux SOE
- Origins of the Linux SOE, Future Trends and Expectations
- Implementation of System Hardware
- Designation of Engineering Timelines
- Example of Simplified Linux SOE
	- Linux SOE Deployment
	- Troubleshooting
- Execution of the Linux SOE at JORN
	- Components of the Linux SOE
	- Types of Automated System Builds
- **Summary**

## **BACKGROUND**

- JORN is a High Frequency radar system spread across Australia at 8 sites and requires significant computing power to achieve successful operation.
- The network is divided into 2 segments, an operational network and a development network.
	- The operational network consists of 3 independent radars consisting of 2 sites each, with a command and control site for co-ordination.
	- The development network is a single site consisting of multiple development, replica and prototype LANs.
	- Currently around 600 Linux systems
- The Operational Radar
	- Has a Key Performance Indicator uptime of 98%.
	- Is a ground based radar analogous in operation, support and maintenance to a jet fighter - there is no help desk support at Mach 2.

### **BACKGROUND – cont'**

- Operations Support
	- Supported by radar support techs at each site.
	- No dedicated system administrators at operational sites.
	- Secondary support is given by development site personnel during working hours.
- To build, maintain, support and develop these systems there is a heavy reliance on:
	- **Engineering**
	- Configuration management and documentation
	- Training, logistics and obsolescence management

# **Why Use a Linux SOE**

- **Requirements** 
	- A standard operating system base e.g. RHEL.
	- Adherence to strict security requirements.
	- A standard directory/file structure.
	- A standard set of applications and libraries across OS versions.
	- Easily expanded when new requirements arise.
	- A centralised management of
		- Users, Logs, Updates, Procedures
	- A system that is configuration managed and updated by a change management process.
	- New systems must be interoperable with legacy systems until phased out or ported to newer systems.
- The Linux SOE and supporting engineered processes fulfil these requirements.

#### **Linux SOE, where did it come from and where is it going?**

- Former systems implemented (and still operational):
	- VAX and VMS
	- DEC/Compaq/HP Alpha and VMS
	- Compaq/HP Alpha and Tru64 5.1 and 4.1g.
- However, these systems were
	- Expensive to maintain with high support costs
	- Tending towards obsolescence with time
	- No clear future for the equipment or their corresponding Operating Systems
	- Hard to find people who want to work with them
- Linux is a well known and obvious choice as a successor
	- Runs on inexpensive commodity hardware (Intel and AMD)
	- "No" OS licensing costs

**BAE SYSTEMS** 

- **Linux distribution evolution**
	- Trial on Red Hat 7.1 32bit
		- Why It was on a magazine?
	- Develop SOE, deploy Red Hat 7.3 32bit, but it was EOL.
	- Update SOE, deploy RHEL 4.7 32bit
	- RHEL is chosen for its stability
	- There is a trial version of RHEL 4.5 64bit
	- Minor updates to RHEL 4.8 32 bit due to newer hardware
	- Update SOE, deploy RHEL 5.6 64bit, as this occurs RHEL4 is EOL
	- RHEL 6.1 64bit is deployed for servers only at the same time
	- Future, trialling of Scientific Linux as a replacement/addition.

# **RHEL Clone Migration**

- The rationale for migrating towards a RHEL clone in the Linux SOE
	- Not the support cost per node directly, though the Australian Government wants value for the Tax Powers money
	- Cost to verify and acquire extra node support is disproportionately high.
	- Currently employ 6 Linux engineers to support and develop the SOE.
	- Of 3 Red Hat support calls, no satisfactory outcome provided.

## **Engineering Timelines**

- The length of time from engineering requirements to SOE deployment:
	- RH 7.3: 3 years. However, time of RH 7.3 deployment, it was end of life.
	- RHEL4.7: 4 years. 32bit only employed due to software dependency on 64bit RHEL version.
		- Prototype of 64bit RHEL4.5 was in progress in parallel but encountered above software dependency issues.
		- Linux SDE released on RHEL 4.5 64bit prototype + admin on SUN equipment, adds SDE software tools clearcase, clearquest, eclipse.
		- Changes in engineering process greatly increased development time.
	- RHEL 5.6: 2 years.
	- RHEL 6.1: 6 months, servers only and 64bit only.
		- Move to 6.1 was due to intended future use of IPA, risk reduction for the next network wide update to RHEL 6.

#### **Components to the Linux SOE within JORN**

- RHEL iso's, 3rd party RPMS, TAR files, configuration files, scripts.
- 650+ scripts and configuration files.
- Hostname Structured configuration File Hierarchy.
- Automated System Builds.

#### **System Hardware**

- HP DL380 (starting G3 up to G7), DL360, DL320, XW6000, Z400, some white box systems, supermicro systems, bespoke hardware.
- SDE hardware: SUN Blades and SAN.
- Nvidia graphics cards (due to software constraints) and up to 4 HP 24 inch monitors per workstation.
- Networking: Primarily Cisco but Dell, Foundry and Enterasys also used.

#### **Configuration File Hierarchy**

- Configuration files are named using hostnames or part thereof.
- Due to the structured nature of hostnames we are able to create a hierarchy of configuration files based on the hostname structure.
- Example hierarchy of configuration files for node coeslcp010: lconfig\_jindalee.dat lconfig\_coe.dat lconfig\_coes.dat lconfig\_coes\_\_p.dat\* lconfig\_coeslcp.dat lconfig\_coeslcp0.dat lconfig\_coeslcp01.dat lconfig\_coeslcp010.dat

\*Note: Node Naming is not ideal for Linux SOE.

- Configuration files can be inserted below the base/default lconfig\_jindalee.dat by inclusion in hostname configuration files. These are:
	- lconfig\_processor.dat lconfig\_workstation.dat lconfig\_jorn\_operational\_node.dat lconfig\_jorn\_development\_node.dat
- Tools assist to generate a single configuration file for a hostname to:
	- Debug, Rationalise, Compare, Test and review configuration baselines

#### **Configuration file hierarchy allows for changes:**

- Change at the top applies to all systems across JORN
- Change can be applied to only one system
- Change can be applied to a subnet or group of systems
- Adding new systems potentially as simple as adding it to the hosts file and its MAC Address to the install server's configuration file.

# **Types of Scripts**

- Setup scripts: setup applications, services, configuration files, permissions, directories and files, common functions, wrapper scripts, etc.
	- Most setup scripts modify existing linux conf files or generate new ones from the lconfig\_\* dat.
	- Allows for conf files changes between RHEL version or even package updates.
- Install scripts: install packages, TAR files, build applications.
- Make scripts: These usually generate specific files, i.e hosts, hosts.equiv, etc.
- Utility scripts: common administration tasks.
- Create scripts: create install media or files, eg. install dvds, install usb keys, kickstart files and generated tar files from configuration management.
- Configured Linux files. e.g. licence files.

#### **Types of Automated System builds**

- Primary install server: NFS, NIS, NTP, TFTP, DHCP, DNS, Home directories for Linux and Unix, adding configured users and managed users.
- Failover server: DRBD and heartbeat, DRBD and corosync, rsync and manual scripts.
- Failover NFS server: DRBD and heartbeat, DRBD and corosync, rsync and manual scripts.
- Oracle Database server:
- Processor nodes: general, waveform generators, digital receivers.
- Workstation nodes: operator consoles, developer workstations, JIAB.
- Standalone system:

#### **A Linux SOE Install Simplified**

- 1. A customised kickstart RHEL install. Auto reboot.
- 2. Automatic start of the OTHR Linux SOE setup script that calls many other setup scripts. Auto reboot.

### **The Linux SOE Site Deployment**

- 3. Generate an install USB key (32GB key) for the site install server (from another install server).
- 4. Prepare all hardware to be installed.
- 5. Boot the install server off the USB key. Return an hour later.
- 6. PXE boot the failover install server and any other primary servers. Wait 45 minutes.
- 7. PXE boot all other systems to be installed.
- 8. Set passwords.
- 9. Run confidence tests.

#### **Troubleshooting Unknown Problems**

- 1. Reinstall it for a quick fix and back to a known baseline.
- 2. Site support techs do investigation.
- 3. Raise with Linux engineering team

#### **Summary**

What does a Linux SOE give us?

- 1. A known base operating system and tool set.
- 2. Repeatability.
- 3. Easy expansion of the network.
- 4. Access to a great number of new tools.
- 5. A clear upgrade path, both hardware and operating system.
- 6. The ability for non Linux radar maintainers to maintain 600 Linux systems across 8 sites.

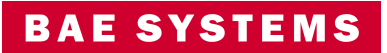

# Questions?